Vorlesung 15 (1.7.2014) Informatik II ‐ SS 2014 (Algorithmen & Datenstrukturen)

Graphtraversierung & Anwendungen

Fabian Kuhn Algorithmen und Komplexität

# Beispiele

### Beispiele aus [CLRS]:

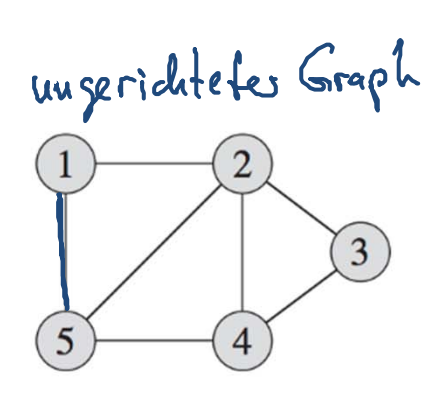

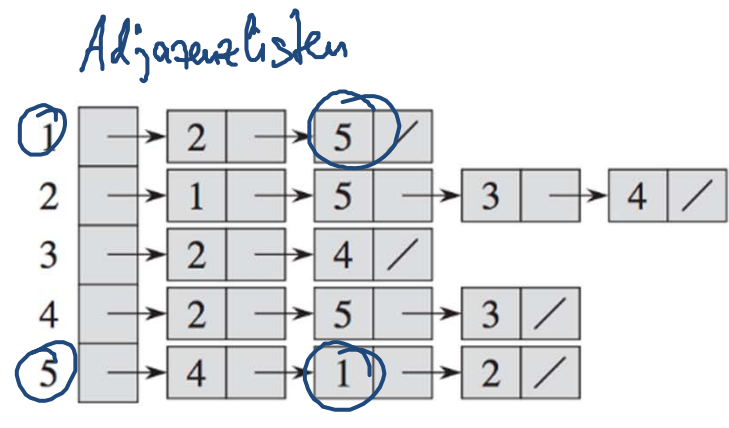

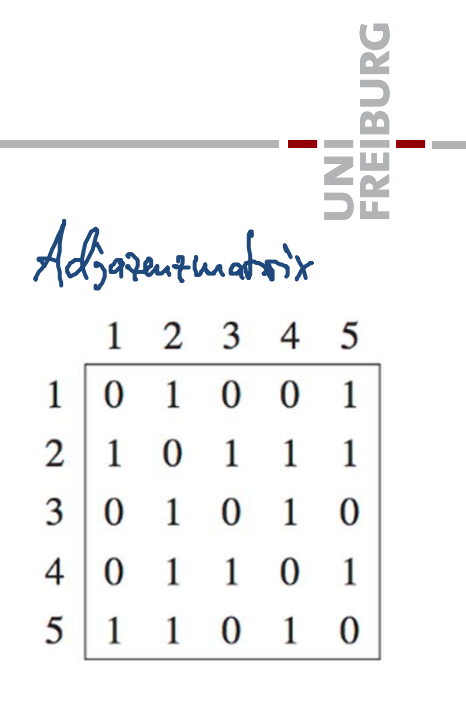

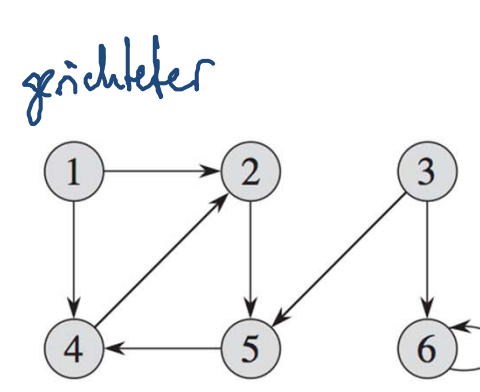

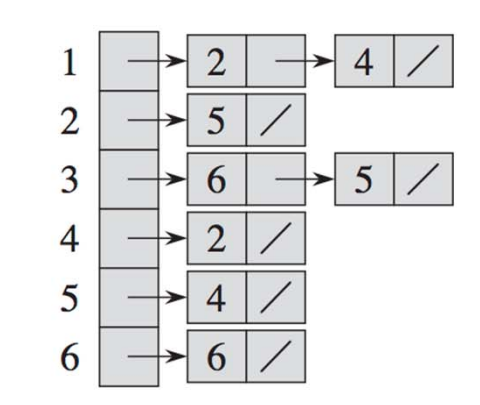

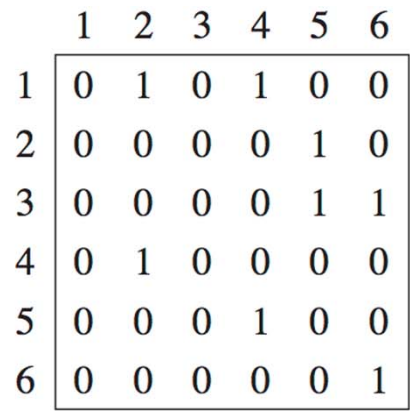

# Breitensuche von allgemeinen Graphen

### **Unterschiede Binärbaum** ࢀ <sup>⇔</sup> **allg. Graph** ࡳ

- •Graph G kann Zyklen haben
- $\bullet$  In  $T$  haben wir eine Wurzel und kennen von jedem Knoten die Richtung zur Wurzel
	- etwas allgemeiner bezeichnen wir solche Bäume auch als gewurzelte Bäume

BFS-Travostering

### **Breitensuche in Graph** ࡳ**) Start bei Knoten** ࢙∋ࢂ**(**

- •**Zyklen: markiere** Knoten, welche man schon gesehen hat
- •**• Markiere** Knoten s, hänge s in die Queue
- •Wie bisher, nehme immer den ersten Knoten  $u$  aus der Queue:
	- –**besuche Knoten**  $\boldsymbol{u}$
	- $-$  Gehe durch die Nachbarn  $\nu$  von  $u$ Falls  $v$  nicht markiert, markiere  $v$  und hänge  $v$  in Queue Falls  $\nu$  markiert ist, muss nichts getan werden

# BFS Baum: Pseudocode

 $\bullet$  Wir merken uns zusätzlich die Distanz zu $(\acute{s}/$ im Baum • $\bullet$ BFS‐Tree: $Q = new Queue()$ ; for all u in V: u.marked = false; *roo*t.marked = true; **D**  $SESO$ , parent = NULL; root. $d = 0$ Q.enqueue( $\epsilon$ while not Q.empty() do u <sup>=</sup> Q.dequeue()  $visit(u)$ for <sup>v</sup> in u.neighbors do if not v.marked then v.marked <sup>=</sup> true;  $v.parent = u;$ v.d <sup>=</sup> u.d <sup>+</sup> 1; Q.enqueue(v)

**ZW** 

### Breitensuche Beispiel

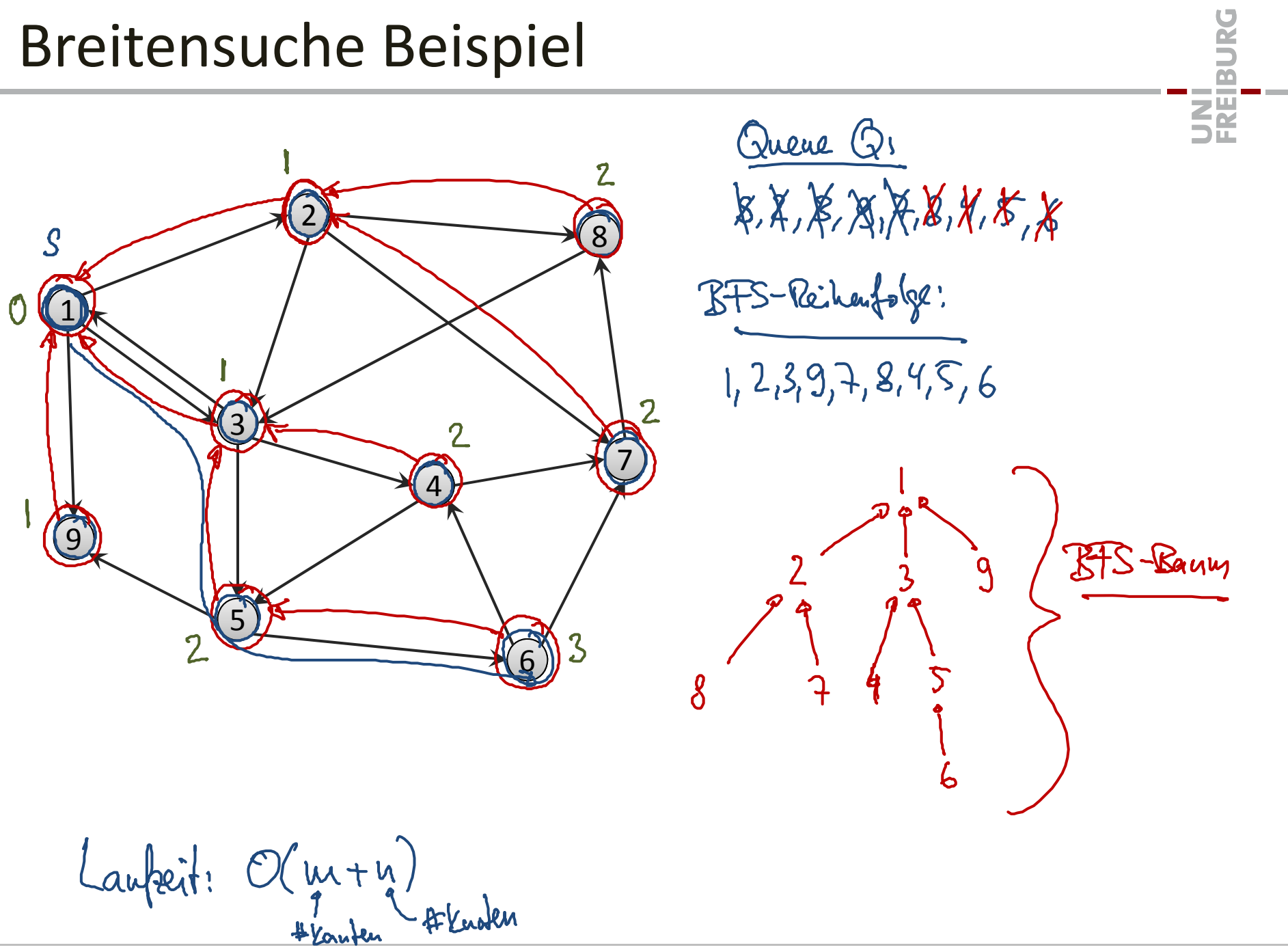

# Analyse Breitensuche

In der Folge benennen wir die Knoten folgendermaßen

- •weiße Knoten: Knoten, welche der Alg. noch nicht gesehen hat
- • graue Knoten: markierte Knoten
	- Knoten werden grau, wenn sie in die Warteschlange eingefügt werden
	- Knoten sind grau, solange sie in der Warteschlange sind
- schwarze Knoten: besuchte Knoten
	- Knoten werden schwarz, wenn sie aus der Warteschlange genommen werden

### **Die Laufzeit der BFS-Traversierung ist**  $\bm O(n+m)$ **.**

# Analyse Breitensuche

**Im BFS‐Baum eines ungewichteten Graphen ist die Distanz von**  $\boldsymbol{u}$  and  $\boldsymbol{u}$  is a  $\boldsymbol{v}$  and  $\boldsymbol{v}$  are  $\boldsymbol{v}$  and  $\boldsymbol{v}$  are  $\boldsymbol{v}$  are  $\boldsymbol{d}_{\boldsymbol{G}}(\boldsymbol{s},\boldsymbol{u})$ .  $11.00 \le \infty$ 

- •• Baumdistanz zur Wurzel:  $d_T(s, u) = u$ .  $d$
- • $\bullet \;\;$  Wir müssen also zeigen, dass  $u.\, d = d_G(s,u)$
- $\bullet \;\;$  Wir zeigen zuerst, dass  $u$ .  $d \geq d_{G}(s,u)$

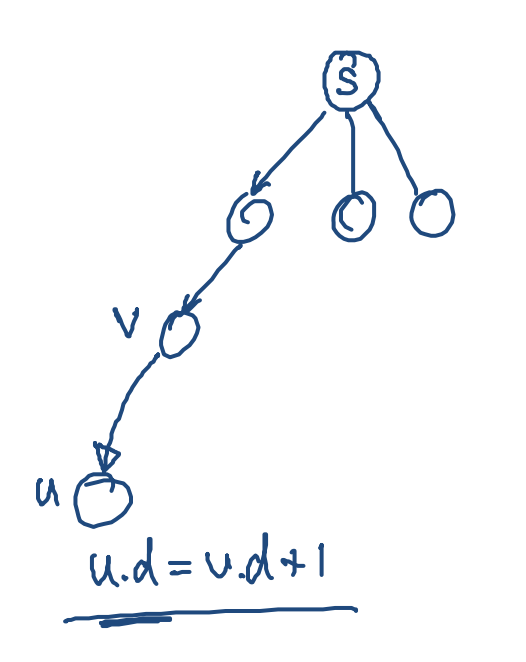

# **Analyse Breitensuche**

5f Lemma: Annahme: Während BFS-Traversal ist Zustand der Queue  $Q = \langle v_1, v_2, \dots, v_r \rangle$   $(v_1$ : head,  $v_r$ : tail) Dann gilt  $\nu_r d \leq \nu_1 d + 1$  und  $\nu_i d \leq \nu_{i+1} d$  (für  $i = 1, ..., r - 1$ ) **Beweis:** Per Indulction über die Warteschlaugenoperationen dequene-Operation!  $\begin{array}{ccc} &\sqrt{1-\frac{1}{2}} & \sqrt{1-\frac{1}{2}} & \sqrt{1-\frac{1$ engueue-Operation:  $(u) V_{11}V_{21} - V_{11}V_{12}V_{13}$  $u.d \leq v, d$  $y.d = u.d + 1 \le y, d+1$ <br> $y.d = u.d + 1 \le y, d+1$ <br> $y.d \le \underline{u.d + 1}$ Instrumentare, Falls v; vor v; in Q eingefügtwird, dann V; d = V; d

| Analysise Breitensuche                                    |       |   |
|-----------------------------------------------------------|-------|---|
| Im BFS-Baum eines ungewichten Graphen ist die Distanz von |       |   |
| Jedem Knoten u zur Wurzel s gleich $d_G(s, u)$ .          |       |   |
| Wdsspuudssbewes                                           | du    |   |
| Annouve                                                   | Dived | U |
| Annouve                                                   | Dived | U |
| Annouve                                                   | Dived | U |
| Manouve                                                   | U     |   |
| Stel                                                      | U     |   |
| Stel                                                      | U     |   |
| Stel                                                      | U     |   |
| Stel                                                      | U     |   |
| U                                                         | U     |   |
| U                                                         | U     |   |
| U                                                         | U     |   |
| U                                                         | U     |   |
| U                                                         | U     |   |
| U                                                         | U     |   |
| U                                                         | U     |   |
| U                                                         | U     |   |
| U                                                         | U     |   |
| U                                                         | U     |   |
| U                                                         | U     |   |
| U                                                         | U     |   |
| U                                                         | U     |   |
| U                                                         | U     |   |
| U                                                         | U     |   |
| U                                                         | U     |   |
| U                                                         | U     |   |
| U                                                         | U     |   |
| U                                                         | U     |   |
| U                                                         | U     |   |
| U                                                         | U     |   |
|                                                           |       |   |

Im BFS-Baum eines ungewichteten Graphen ist die Distanz von jedem Knoten u zur Wurzel s gleich  $d_G(s, u)$ .

UNĪ<br>FREIBURG

# Tiefensuche in allgemeinen Graphen

 $\textbf{Grundidee}$  <code>Tiefensuche</code> in  $\boldsymbol{G}$  (Start bei <code>Knoten</code>  $\boldsymbol{s} \in \boldsymbol{V}$ )

- $\bullet$ **• Markiere Knoten**  $\boldsymbol{\nu}$  (am Anfang ist  $\boldsymbol{\nu}=\boldsymbol{s}$ )
- Besuche die Nachbarn von ݒ der Reihe nach *rekursiv*
- $\bullet$ Nachdem alle Nachbarn besucht sind, besuche s
- $\bullet$  **rekursiv:** Beim Besuchen der Nachbarn werden deren Nachbarnbesucht, und dabei deren Nachbarn, etc.
- **Zyklen in G:** Besuche jeweils nur Knoten, welche noch nicht markiert sind
- entspricht der Postorder‐Traversierung in Bäumen
- $\bullet$  Fall man gleich beim Markieren den Knoten besucht, entspricht es der Preorder‐Traversierung

BURG

望

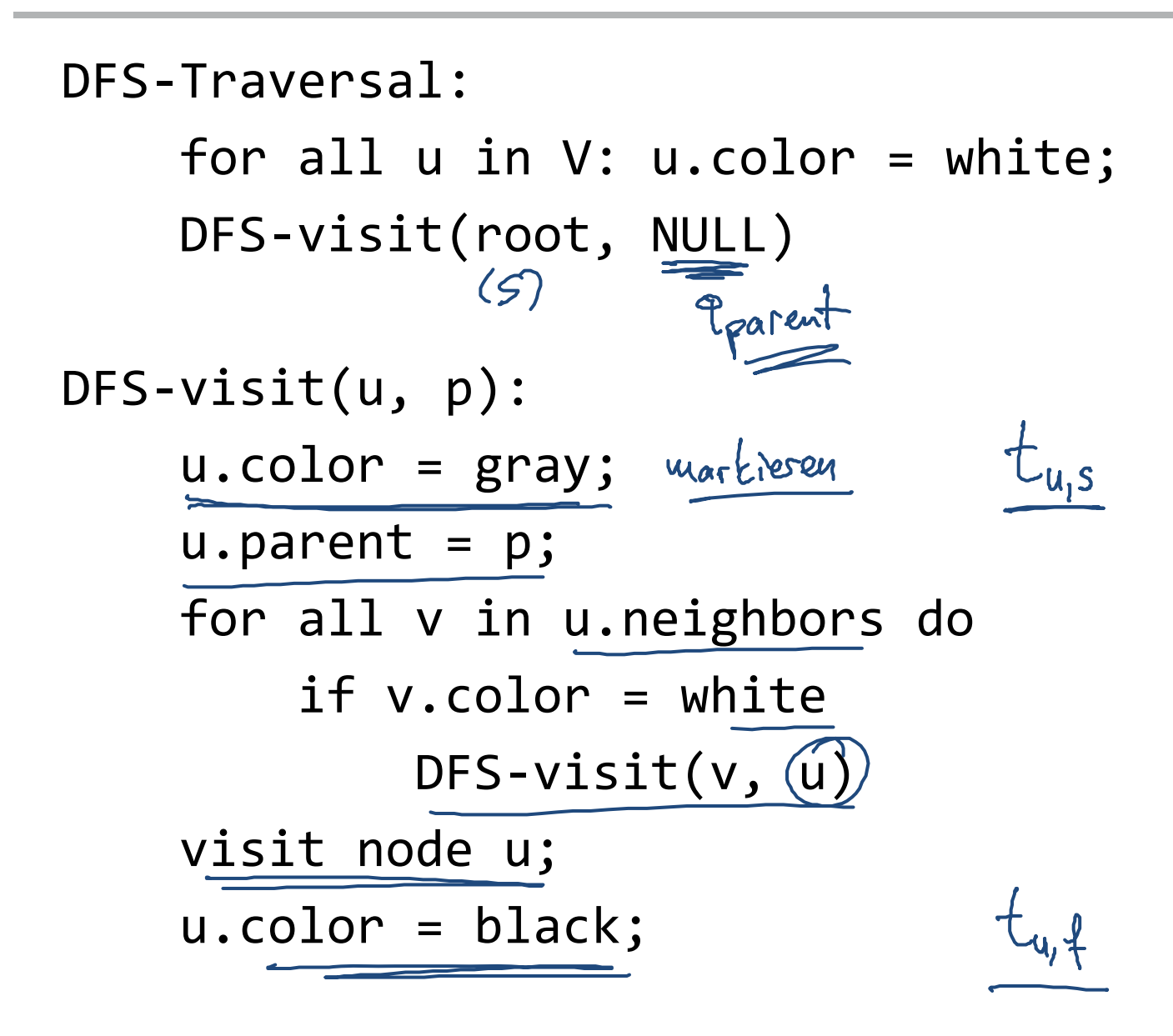

**ZE** 

# Zusammenhangskomponenten

• Die Zusammenhangskomponenten (oder einfach Komponenten) eines Graphen sind seine zusammenhängenden Teile.

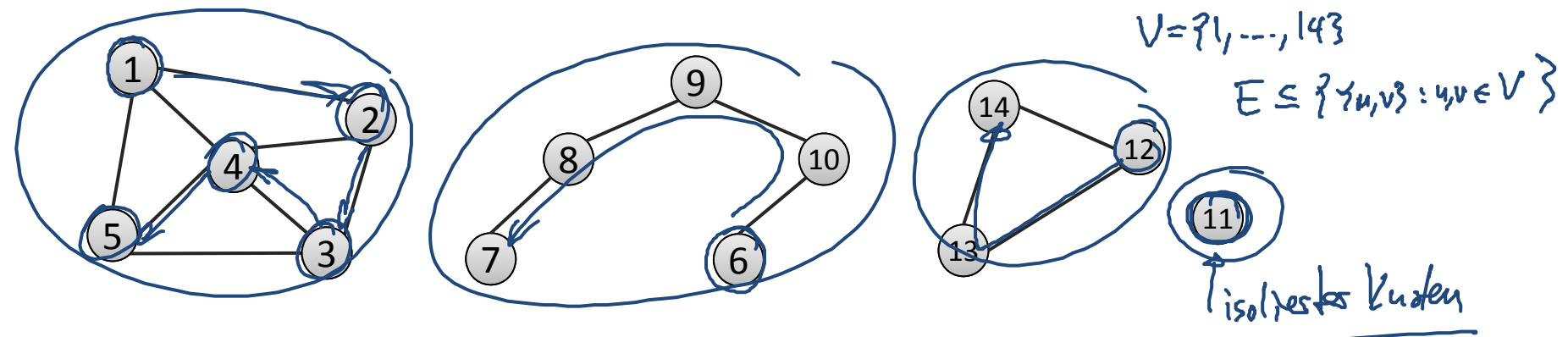

Ziel: Finde alle Komponenten eines Graphen.

for u in V do if not u.marked then start new component explore with DFS/BFS starting at <sup>u</sup>

• Die Zusammenhangskomponenten eines Graphen können in  $O(n + m)$  Zeit identifiziert werden. (mit Hilfe von DFS oder BFS)

# DFS‐ "Klammer"‐Theorem

Wir definieren für jeden Knoten  $\nu$  die folgenden zwei Zeitpunkte

- • $t_{v,s}$ : Zeitpunkt, wenn  $v$  in der DFS-Suche grau gefärbt wird
- • $t_{v,f}$ : Zeitpunkt, wenn  $v$  in der DFS-Suche schwarz gefärbt wird

**Theorem:** Im DFS‐Baum ist ein Knoten <sup>ݒ</sup> ist genau dann im Teilbaum eines Knoten  $u$ , falls das Intervall  $\left\lfloor t_{v,s}, t_{v,f}\right\rfloor$  vollständig im Intervall  $[t_{u,s}, t_{u,f}]$  enthalten ist. **Beispiel:**  $t_{1,3}, t_{2,5}, t_{3,5}, t_{5,5}, t_{5,4}, t_{3,5}, t_{7,8}, t_{3,8}, t_{2,4}, t_{9,5}$ 

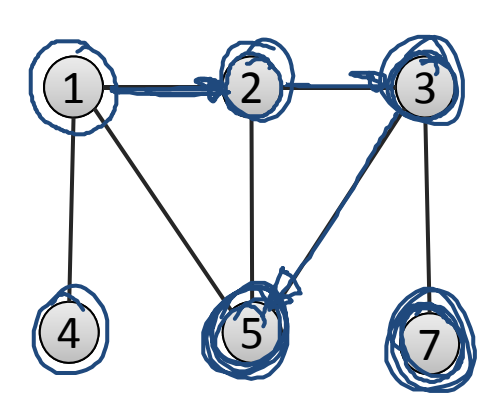

5e

**Theorem:** Im DFS‐Baum ist ein Knoten <sup>ݒ</sup> ist genau dann im Teilbaum eines Knoten  $u$ , falls das Intervall  $\left\lfloor t_{v, s}, t_{v, f}\right\rfloor$  vollständig im Intervall  $|t_{u,s}, t_{u,f}|$  enthalten ist.

• Insbesondere sind zwei Intervalle entweder disjunkt, oder das eine ist komplett im anderen enthalten.

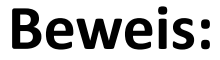

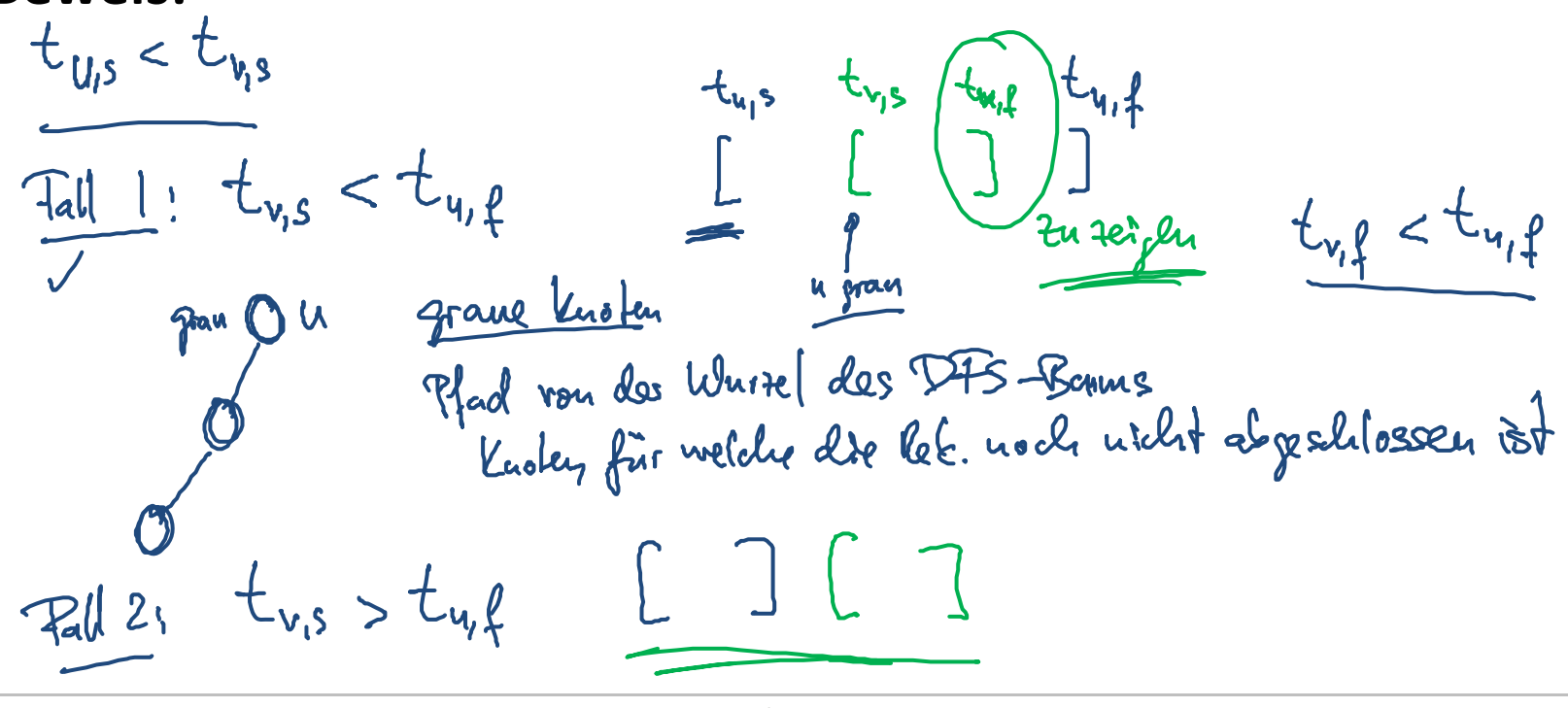

UNI<br>FREIBURG **Beispiel (aus [CLRS])**  $\left(t\right)$  $\boldsymbol{S}$  $\mathbf{y}$  $z$  $11/16$  $3/6$  $1/10$  $2/9$ B B  $7/8$  $\frac{14}{15}$  $4/5$  $\frac{12}{13}$  $\overline{C}$  $\overline{C}$  $\overline{C}$  $\boldsymbol{x}$  $\boldsymbol{w}$  $\boldsymbol{\nu}$  $\boldsymbol{u}$  $\boldsymbol{\nu}$  $\boldsymbol{u}$  $w$  $\boldsymbol{x}$ 10 11 12 13 14 15 16 3 5  $\overline{7}$ 8 9  $\overline{2}$  $\overline{4}$ 6  $\longrightarrow$  (s (z (y (x x) y) (w w) z) s) (t (v v) (u u) t) **Fabian Kuhn** Informatik II, SS 2014

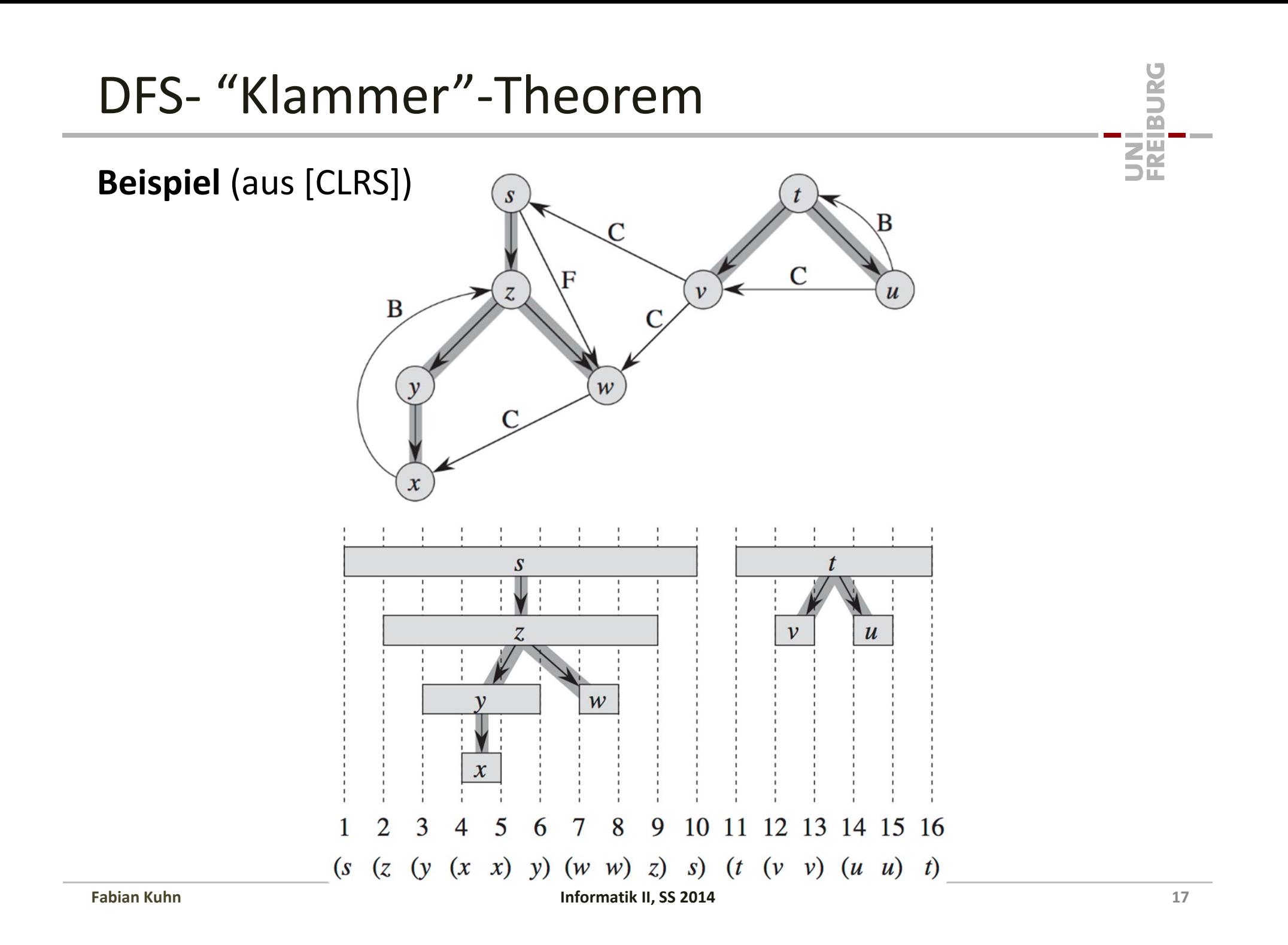

**Theorem:** Im DFS‐Baum ist ein Knoten <sup>ݒ</sup> ist genau dann im Teilbaum eines Knoten  $u$ , falls das Intervall  $\left\lfloor t_{v, s}, t_{v, f}\right\rfloor$  vollständig im Intervall  $[t_{u,s}, t_{u,f}]$  enthalten ist.

### **Implikationen**

- Zwei Intervalle sind entweder disjunkt, oder das eine ist komplett im anderen enthalten.
- $\bullet~\,$  Ein weisser Knoten  $v$ , welcher in der rekursiven Suche von  $u$ entdeckt wird, wird schwarz, bevor die Rekursion zu  $u$  zurückkehrt.
- $\bullet$ Wieso "Klammer"‐Theorem:

Wenn man bei jedem  $t_{\pmb{\nu},1}$  eine öffnende Klammer und bei jedem  $t_{v,2}$  eine schließende Klammer hinschreibt, bekommt man ein Klammerausdruck, welcher korrekt geschachtelt ist.

### Weiße Pfade

**Theorem:** In einem DFS‐Baum ist ein Knoten <sup>ݒ</sup> genau dann im Teilbaum eines Knoten  $u$ , falls unmittelbar vor dem Markieren von  $u$ , ein komplett weißer Pfad von  $u$  nach  $v$  besteht.

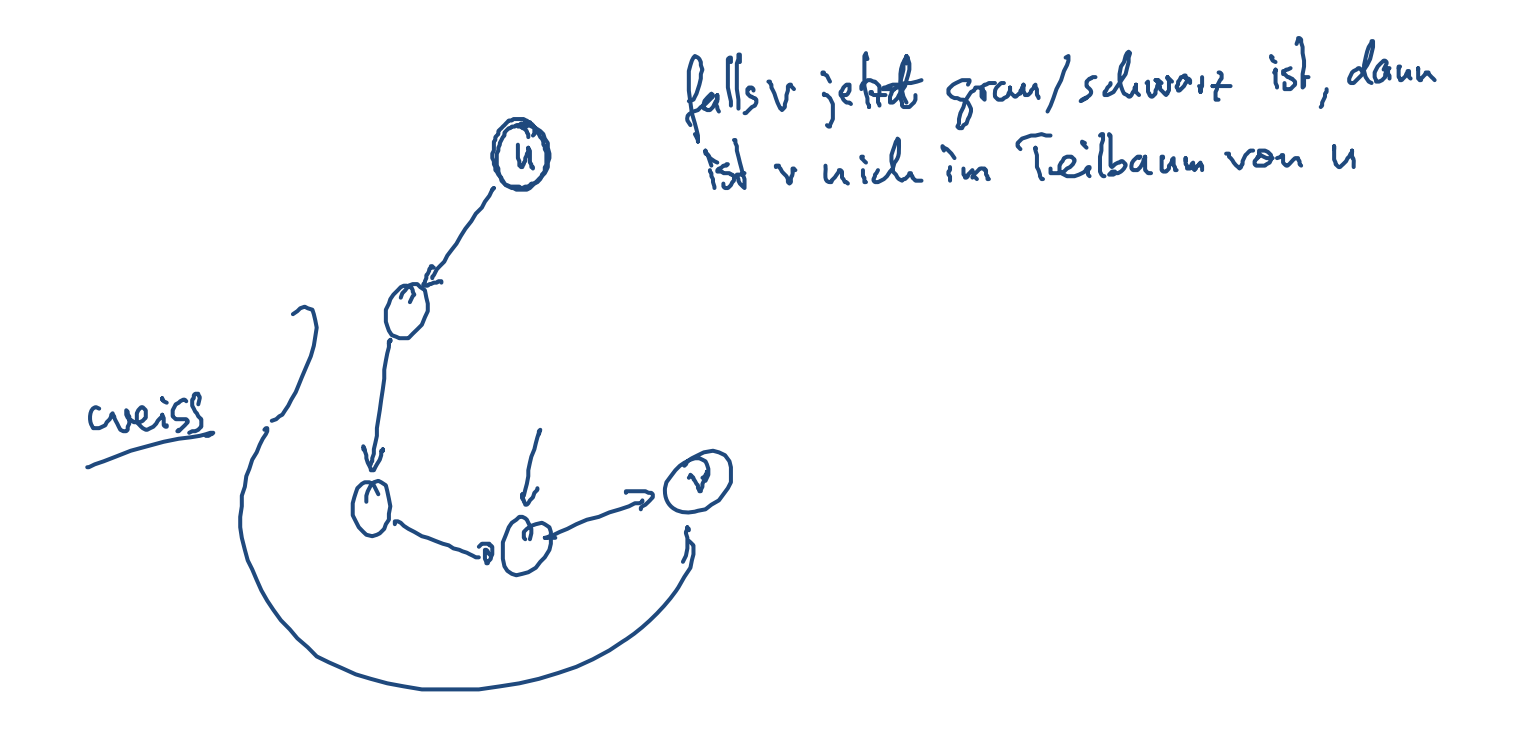

#### **Fabian**

### $(u, v)$  ist eine Rückwärtskante, falls  $\nu$  eine Vorgängerknoten von  $u$  ist

#### **Vorwärtskanten:**

**Rückwärtskanten:**

**Baumkanten:**

•

•

• $(u, v)$  ist eine Vorwärtskante, falls  $\nu$  ein Nachfolgerknoten von  $u$  ist

 $(u, v)$  ist eine Baumkante, falls

 $\nu$  von  $u$  aus entdeckt wird

#### **Querkanten:**

•Alle übrigen Kanten

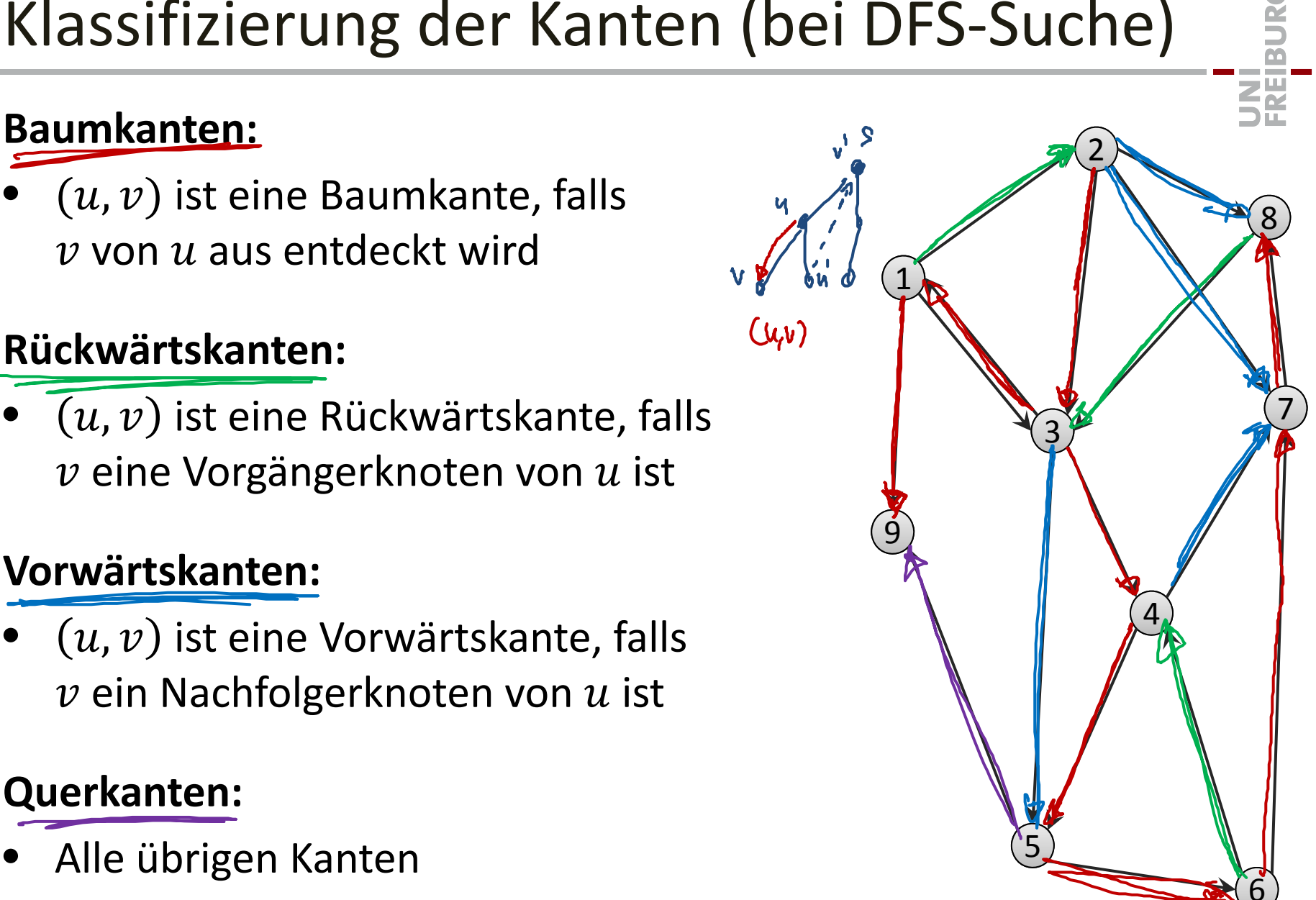

**Baumkante (u, v):**

\n
$$
\begin{array}{c}\n \begin{array}{c}\n \mathbf{u} & \mathbf{v} \\
 \mathbf{v} & \mathbf{v} \\
 \mathbf{v} & \mathbf{v}\n \end{array}\n \end{array}
$$
\n**Bai Bokultang von (u, v)**

\n
$$
\begin{array}{c}\n \mathbf{u} & \mathbf{v} \\
 \mathbf{v} & \mathbf{v}\n \end{array}
$$
\n**Bauwkau**kouke

**Rückwärtskante**  $(\boldsymbol{u}, \boldsymbol{\nu})$ **:** 

$$
\begin{array}{ccc}\n&\vee_{Q} &\text{Bei Beh. von } (u,v) \\
&\wedge \text{ isb } &\text{qran} &\text{Quotunärtskante} \\
&\wedge \text{ isb } &\text{qran} &\text{Quotunärtskante} \\
&\wedge \text{ seh. von } (u,v) \\
&\vee \text{ seh. von } (u,v) \\
&\wedge \text{urwärtsk. : } t_{u,s} < t_{v,s} \\
&\wedge \text{Quoteunke: } t_{u,s} > t_{v,s}\n\end{array}
$$

UNI<br>FREIBURG

# DFS – Ungerichtete Graphen

**Theorem:** Bei einer DFS‐Suche in ungerichteten Graphen ist jede Kante entweder eine Baumkante oder eine Rückwärtskante.

**EBURG** 

**NA**